## **Mac Pro Laptop Instructions**>>>CLICK HERE<<<

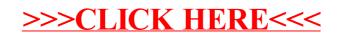